## **Searching CITYCAT, the Library Catalog**

CCSF Library & Learning Resources

**CityCat** is the catalog for all CCSF Library locations. It shows you where items are available, as well as gives you access to your library account for functions like renewing your books and reserving group study rooms. CityCat is at **diego.ccsf.edu**

## **CityCat Search Screen**

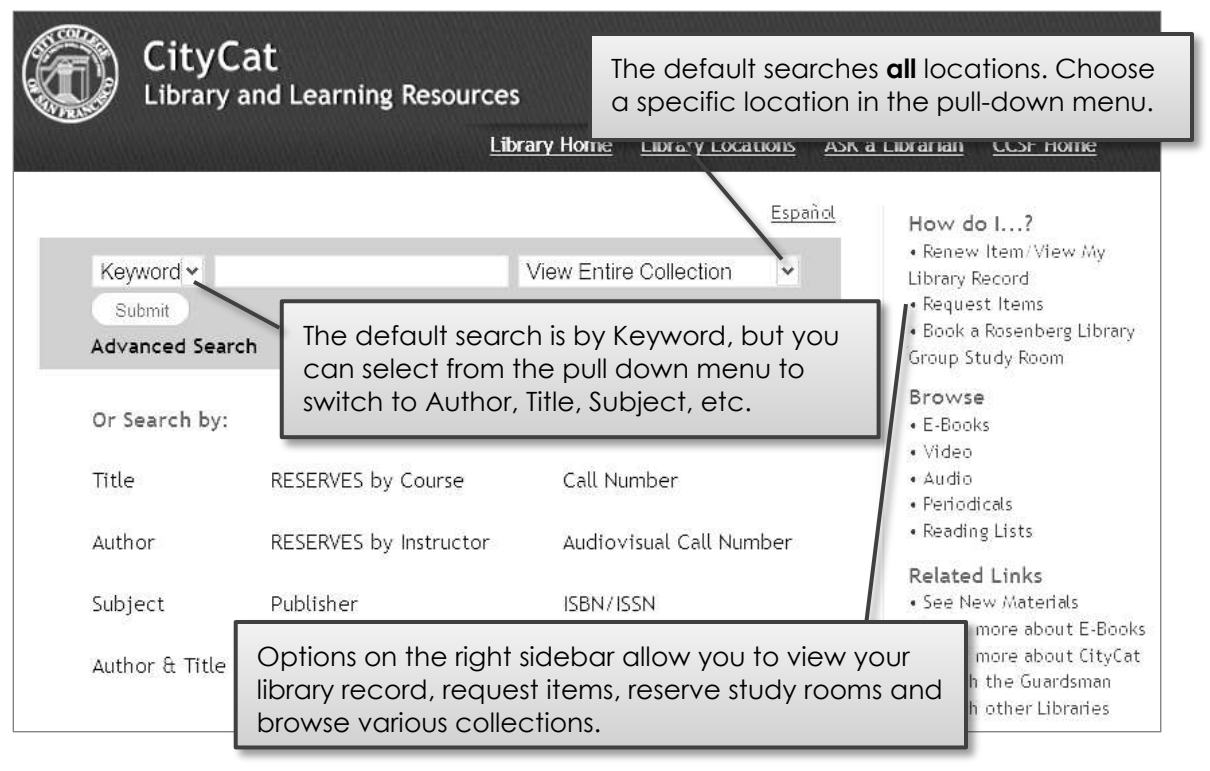

## **CityCat Results List**

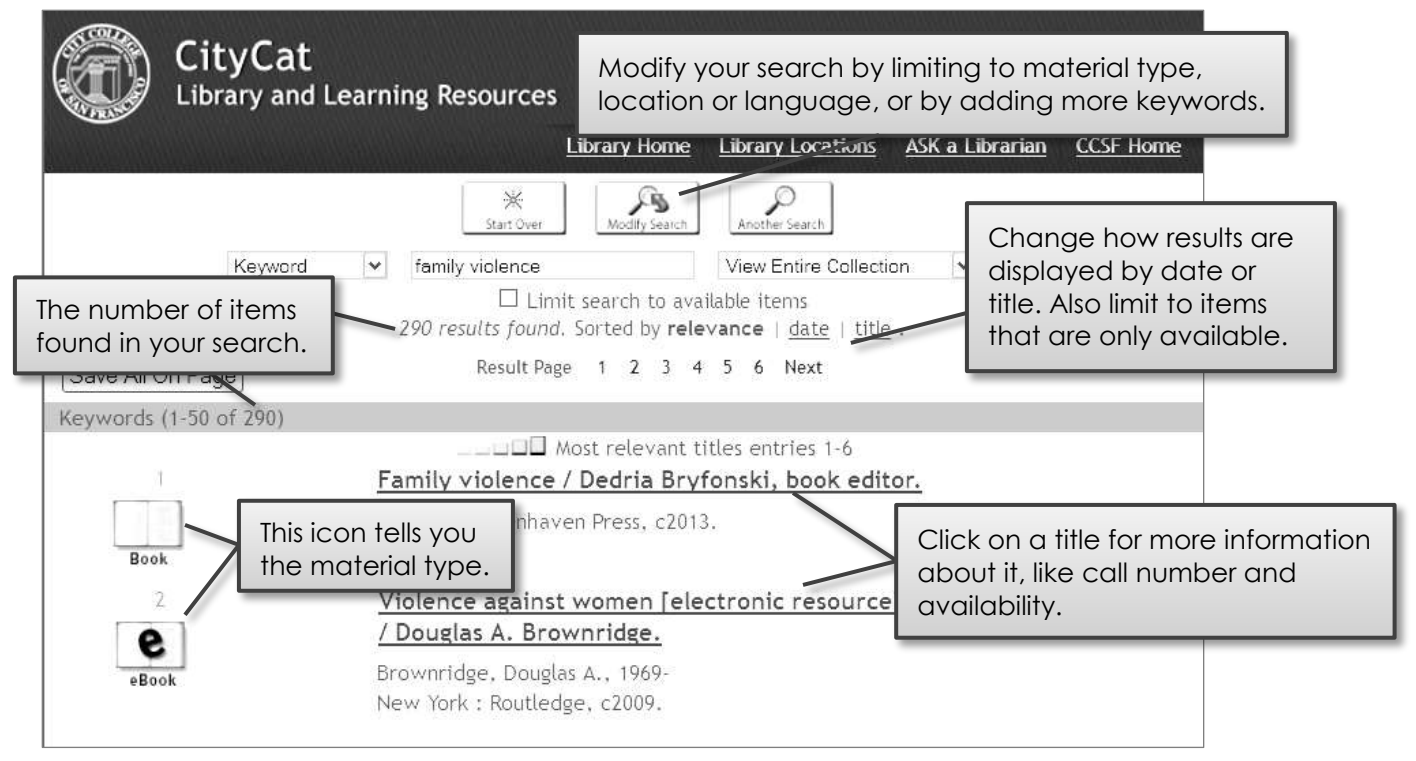

## **Reading a Library Catalog Record**

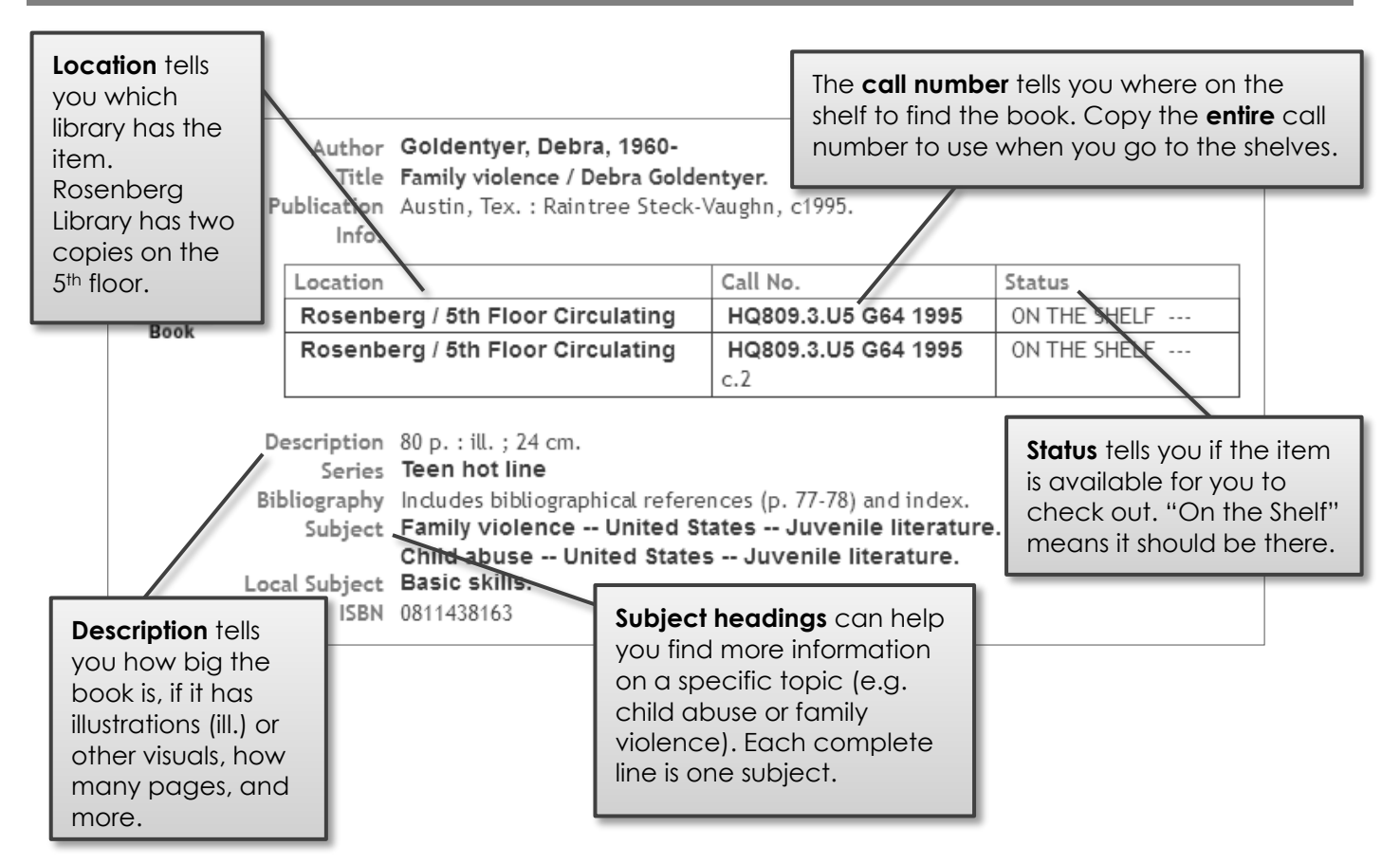

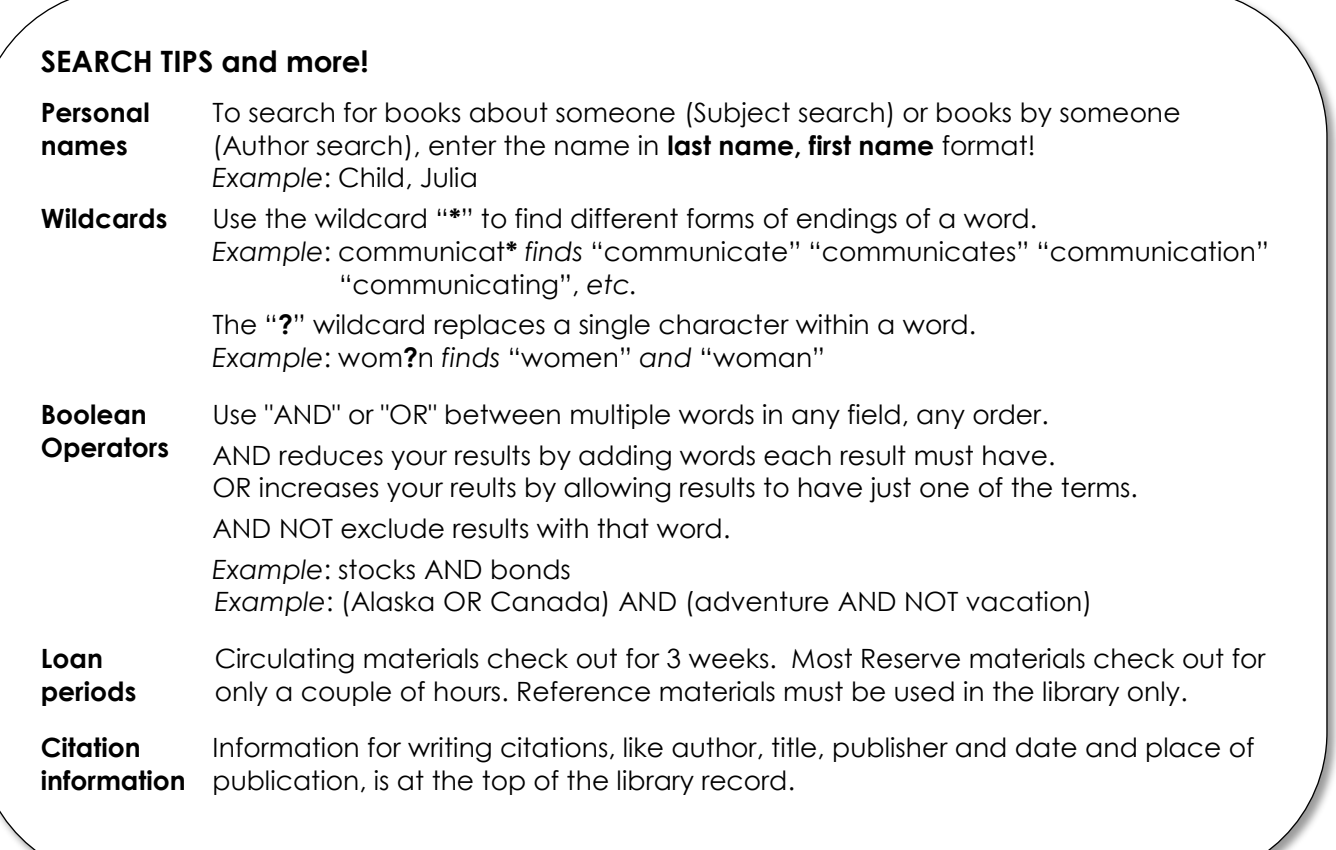